Bitget交易所如何交易?在手机上下载BG手机APP即可,BG手机APP是数字资产 投资者进行交易的必备工具之一。下载和使用方法简单方便,平台也具有多种强大 的功能,可供用户选择。不过,无论进行任何交易,安全始终是关键,用户在进行 交易之前一定要了解平台的相关信息,避免受骗。

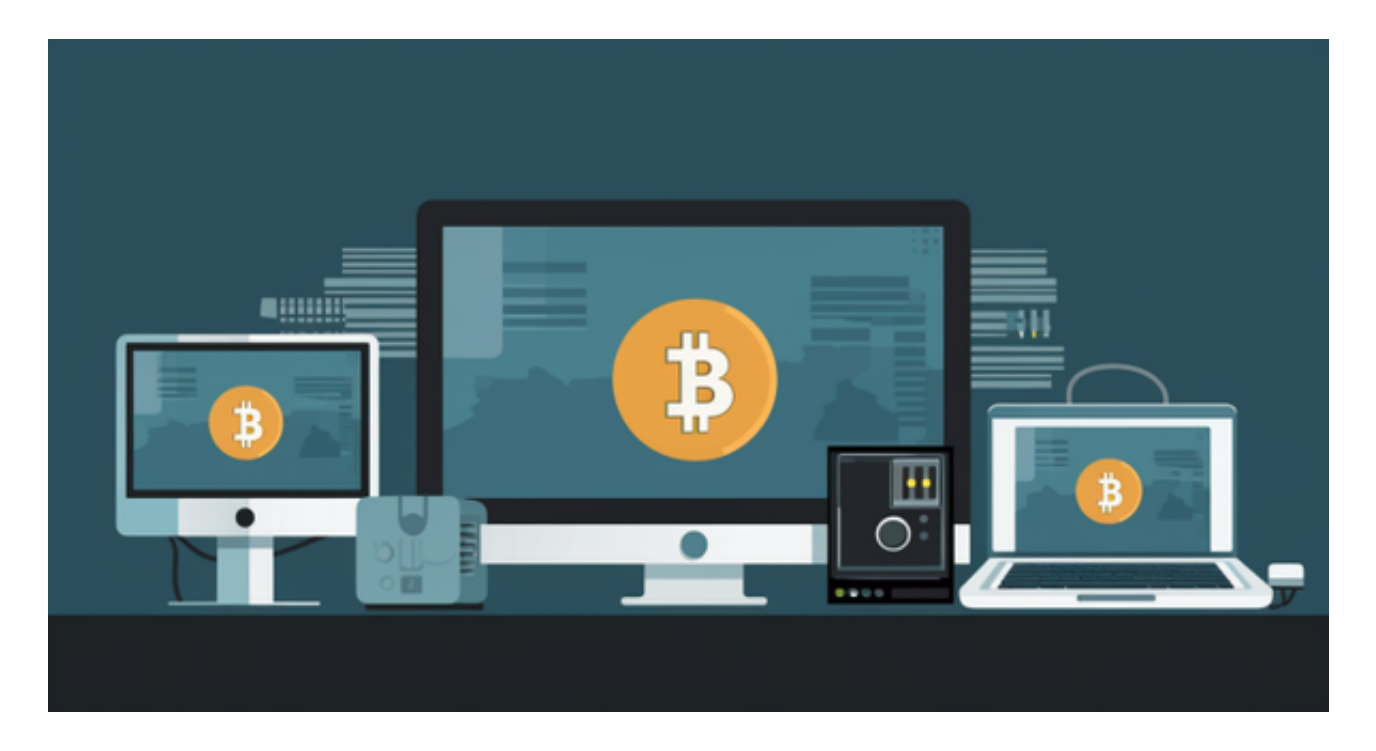

一、下载方式:

1.苹果手机用户可以通过AppStore搜索"Bitget"进行下载;

2.安卓手机用户可以通过Bitget官网的"下载"页面,扫描二维码或根据提示下载 "Bitget.apk"文件进行安装。

二、使用方法:

1.注册登录: 下载完Bitget手机APP后, 用户需要进行注册并登录, 操作简单, 只 需按照提示填写需要的信息即可完成注册。

 2.充值提现:在登录成功后,用户需要选择"充值"并按照提示操作完成相应充值 ,同时也可以进行"提现"操作,具体操作请根据平台提示完成。

 3.交易操作:当用户充值后,就可以进入真正的数字资产交易市场进行交易。在交 易市场中,用户可以看见各种数字资产的价格行情和交易深度。在了解市场行情后 ,用户可以进行买入或者卖出操作。同时,用户也可以设置止盈止损价格,控制风

## **智行理财网** Bitget交易所如何交易?下载BG手机APP

险。在交易完成后,Bitget手机APP会自动进行统计和结算,用户可以在"持仓" 页面查看交易情况。

4.其他功能: Bitget手机APP除了提供数字资产交易服务外,还具备了很多其他实 用的功能。比如,用户可以通过"资讯"页面了解市场资讯和数字资产前沿科技; 在"我的"页面中可以设置自己的个人信息、更改密码以及查看已经完成的充值和 交易明细等等。

 Bitget上拥有跟单功能,可以轻松的跟单优秀的交易员,如果你对自己的交易技巧 有信心,也可以和Butget申请成为交易员,只要通过考核,用户跟单的利润将有10 %归你,并且获得在Bitget首页展示的机会。

用户可自由决定杠杆比例, 或是完全依照交易员下单的杠杆比例, 更贴心的是考 量到每位用户资金大小不同,因此可设定跟单比例,例如设0.1倍,那交易员买10 张时,用户只会自动进场买1张,目前其他交易所是没有这个功能的。

跟单后,你也可以自行设定自己的止损和止盈比例,以及最大持有张数,避免风 险和亏损超出自己的负担。